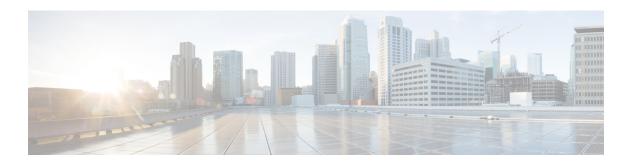

# **Outbound Real Time Reports**

- Call Summary Count Per Campaign Real Time, on page 1
- Dialer Real Time, on page 5
- Import Status Real Time, on page 7
- Query Rule Within Campaign Real Time, on page 8

# **Call Summary Count Per Campaign Real Time**

The Call Summary Count per Campaign Real Time report displays the status of each query rule within a campaign, the current status of all campaign records, and the currently valid campaign dialing times.

**Views:** This report has the following grid views and chart view:

- Call Summary Count per Campaign Real Time (the default)
- Valid Campaign Dialing Times Real Time
- Summary of Call Counts Per Campaign Real Time

Select the view you want to see from the report drop-down list that is located on the top left corner.

Query: This report data is built from an Anonymous Block query.

Value List: Campaigns

#### Database Schema Tables from which data is retrieved:

- Campaign
- Campaign\_Query\_Rule\_Real\_Time

### **Current Fields in the Call Summary Count Per Campaign Real Time View**

| Columns (Fields) | Description                         |
|------------------|-------------------------------------|
| Campaign         | The name of the campaign.           |
|                  | Derived from: Campaign.CampaignName |

| Columns (Fields) | Description                                                                                                    |
|------------------|----------------------------------------------------------------------------------------------------|
| Total Records    | The total number of records.                                                                                                    |
|                  | Derived from: Campaign_Query_Rule_Real_Time.TotalCount                                                                                          |
| Available        | The number of available records.                                                                                                    |
|                  | Derived from: Campaign_Query_Rule_Real_Time.TotalCount-Campaign_Query_Rule_Real_Time. TotalVoiceCount-Campaign_Query_Rule_Real_Time.ClosedCount |
| Closed           | The number of contacts closed.  Derived from: Campaign_Query_Rule_Real_Time.ClosedCount                                                         |
| Voice            | The number of calls for the day that ended in successful customer contact.  Derived from: Campaign_Query_Rule_Real_Time.VoiceCount              |

### **Current Fields in the Summary of Call Counts Per Campaign Real Time Report View**

| Columns (Fields)   | Description                                                                                                    |
|--------------------|----------------------------------------------------------------------------------------------------|
| Campaign           | The name of the campaign.                                                                                                  |
|                    | Derived from: Campaign.CampaignName                                                                                        |
| Attempts           | Summary total of the number of calls attempted.                                                                            |
|                    | Derived from: Campaign_Query_Rule_Real_Time.AttemptedCount                                                                 |
| Requested Personal | The number of callback contacts scheduled.                                                                                 |
| Callback           | Derived from: Campaign_Query_Rule_Real_Time.PersonalCallBackCount                                                          |
| Requested Callback | The number of callback contacts.                                                                                           |
|                    | Derived from: Campaign_Query_Rule_Real_Time.CallBackCount                                                                  |
| Voice              | The number of calls for the day that ended in successful customer contact.                                                 |
|                    | Derived from: Campaign_Query_Rule_Real_Time.VoiceCount                                                                     |
| Busy               | The number of calls that detected a busy signal.                                                                           |
|                    | Derived from: Campaign_Query_Rule_Real_Time.BusyCount                                                                      |
| No Answer          | The number of calls that were not answered.                                                                                |
|                    | Derived from: Campaign_Query_Rule_Real_Time.NoAnswerDetectCount                                                            |
| No Ringback        | The number of calls that did not detect a ring back. The Calls with CallResults 4, 27 and 28 are mentioned in this column. |
|                    | Derived from: Campaign_Query_Rule_Real_Time.NoRingBackDetectCount                                                          |

| Columns (Fields)  | Description                                                                                                    |
|-------------------|----------------------------------------------------------------------------------------------------|
| No Dialtone       | The number of calls that did not detect a dial tone.                                                             |
|                   | Derived from: Campaign_Query_Rule_Real_Time.NoDialToneDetectCount                                                |
| Fax               | The number of calls that detected a fax.                                                                         |
|                   | Derived from: Campaign_Query_Rule_Real_Time.FaxDetectCount                                                       |
| Network IVR       | The number of calls that detected a network answering machine.                                                   |
|                   | Derived from: Campaign_Query_Rule_Real_Time.NetworkAnsMachinesCount                                              |
| Answering Machine | The number of calls that detected an answering machine.                                                          |
|                   | Derived from: Campaign_Query_Rule_Real_Time.AnsweringMachineCount                                                |
| SIT Tone          | The number of calls that detected a special information tone (SIT).                                              |
|                   | Derived from: Campaign_Query_Rule_Real_Time.SITToneDetectCount                                                   |
| Agent Rejected    | The number of preview or callback calls that were rejected by the agent.                                         |
|                   | Derived from: Campaign_Query_Rule_Real_Time.AgentRejectedCount                                                   |
| Agent Closed      | The number of preview or callback calls that were rejected by the agent. The agent did not call these customers. |
|                   | Derived from: Campaign_Query_Rule_Real_Time.AgentClosedCount                                                     |
| Customer Not Home | The number of contacts where the party answering the phone was not the customer.                                 |
|                   | Derived from: Campaign_Query_Rule_Real_Time.CustomerNotHomeCount                                                 |
| Wrong Number      | The number of contacts where the party answering the phone indicated that the customer did not live there.       |
|                   | Derived from: Campaign_Query_Rule_Real_Time.WrongNumberCount                                                     |
| Canceled          | The number of calls where the dialer canceled a ringing customer call.                                           |
|                   | Derived from: Campaign_Query_Rule_Real_Time.CancelledDetectCount                                                 |
| Dialer Abandon    | The number of calls abandoned by the dialer.                                                                     |
|                   | Derived from: Campaign_Query_Rule_Real_Time.AbandonDetectCount                                                   |
| Abandon to IVR    | The number of calls that were abandoned by the dialer and transferred to IVR, which plays a message.             |
|                   | Derived from: Campaign_Query_Rule_Real_Time.AbandonToIVRCount                                                    |
| Customer Abandon  | The number of calls where the customer ended the call immediately after picking up the phone.                    |
|                   | Derived from: Campaign_Query_Rule_Real_Time.CustomerAbandonDetectCount                                           |

| Columns (Fields) | Description                                                                                        |
|------------------|----------------------------------------------------------------------------------------------------|
| Talk Time        | The total time in HH:MM:SS (hours, minutes, seconds) that agents spent talking on the phone today. |
|                  | Derived from: Campaign_Query_Rule_Real_Time.TalkTimeCount                                          |
| Wrap Up Time     | The length of time the agents spent in wrap-up work.                                               |
|                  | Derived from: Campaign_Query_Rule_Real_Time.WrapupTimeCount                                        |

### **Current Fields in the Valid Campaign Dialing Times Real Time Report View**

| Columns (Fields)  | Description                                                                                                    |
|-------------------|----------------------------------------------------------------------------------------------------|
| Campaign          | The name of the campaign.                                                                                                    |
|                   | Derived from: Campaign.CampaignName                                                                                                    |
| Start Zone 1 Time | Campaign Start Zone 1 time measured in HH:MM format. Campaign Start Zone 1 time is the start time that a customer can be phoned at Zone 1. Zone 1 time and Zone 2 time cannot overlap.                                                                                                    |
|                   | Derived from: Campaign.HomeStartHours ':' Campaign.HomeStartMinutes                                                                                                    |
| End Zone 1 Time   | Campaign End Zone 1 time measured in HH:MM format. Campaign End Zone 1 time is the time beyond which a customer can no longer be phoned at Zone 1.                                                                                                    |
|                   | Derived from: Campaign.HomeEndHours ':' Campaign.HomeEndMinutes                                                                                                    |
| Zone 1 Duration   | The total Zone 1 time. Zone 1 Duration = End Zone 1 Time-Start Zone 1 Time                                                                                                    |
|                   | Derived from: Campaign.HomeDuration                                                                                                    |
| Start Zone 2 Time | Campaign Start Zone 2 time measured in HH:MM:SS format. Campaign Start Zone 2 time is the start time that a customer can be phoned at Zone 2. Campaign time is set to the customer's time zone. For example, if the campaign runs from 3 to 6 p.m. Eastern Standard time and it is past 6 p.m. on the East coast, you can still dial someone in Chicago because it is not yet 6 p.m. there. |
|                   | Derived from: Campaign.WorkStartHours : Campaign.WorkStartMinutes                                                                                                    |
| End Zone 2 Time   | Campaign End Zone 2 time measured n HH:MM:SS format. Campaign End Zone 2 time is the time beyond which a customer can no longer be phoned at Zone 2.                                                                                                    |
|                   | Derived from: Campaign.WorkEndHours : Campaign.WorkEndMinutes                                                                                                    |
| Zone 2 Duration   | The total Zone 2 time. Zone 2 Duration = End Zone 2 Time - Start Zone 2 Time Derived from: Campaign. WorkDuration                                                                                                    |

# **Dialer Real Time**

The Dialer Real Time report provides the current status of each dialer.

This report is based on the Outbound Option Dialer: contacts, busy, voice, answering machine, SIT Tone detects, no answer, and abandoned calls for each dialer.

Views: This report has one grid view, Dialer Real Time.

**Query:** This report data is built from an Anonymous Block Query.

**Grouping:** This report is grouped by Dialer.

Value List: Dialers

Database Schema Tables from which data is retrieved:

• Dialer

• Dialer\_Real\_Time

#### **Current Fields in the Dialer Real Time Report**

**Current** fields are those fields that appear by default in a report generated from the stock template.

Current fields are listed in the order (left to right) in which they appear by default in the stock template.

| Columns (Fields)   | Description                                                        |
|--------------------|--------------------------------------------------------------------|
| Dialer             | The name of the dialer.                                            |
|                    | Derived from: Dialer.DialerName                                    |
| Attempts           | The summary total of the number of contacts dialed today.          |
|                    | Derived from: Dialer_Real_Time.ContactsDialedToday                 |
| Requested Personal | The number of callback contacts scheduled.                         |
| Callback           | Derived from: Dialer_Real_Time.PersonalCallBackCount               |
| Requested Callback | The number of callback contacts.                                   |
|                    | Derived from: Dialer_Real_Time.CallBackCount                       |
| Voice              | The number of contacts for which a voice was detected today.       |
|                    | Derived from: Dialer_Real_Time.VoiceDetectToday                    |
| Busy               | The number of contacts for which busy signals were detected today. |
|                    | Derived from: Dialer_Real_Time.BusyDetectToday                     |
| No Answer          | The number of contacts that were not answered today.               |
|                    | Derived from: Dialer_Real_Time.NoAnswerDetectToday                 |

| Columns (Fields)  | Description                                                                                                    |
|-------------------|----------------------------------------------------------------------------------------------------|
| No Ringback       | The number of contacts today that did not detect a ring back. The Calls with CallResults 4, 27, and 28 are mentioned in this column. |
|                   | Derived from: Dialer_Real_Time.NoRingBackDetectHalf                                                                                  |
| No Dialtone       | The number of contacts today that did not detect a dial tone.                                                                        |
|                   | Derived from: Dialer_Real_Time.NoDialToneDetectHalf                                                                                  |
| Fax               | The number of contacts today that detected a fax.                                                                                    |
|                   | Derived from: Dialer_Real_Time.FaxDetectHalf                                                                                         |
| Network IVR       | The number of contacts today that detected a network answering machine.                                                              |
|                   | Derived from: Dialer_Real_Time.NetworkAnsMachineDetectHalf                                                                           |
| Answering Machine | The number of contacts today that detected an answering machine.                                                                     |
|                   | Derived from: Dialer_Real_Time.AnsweringMachineDetectToday                                                                           |
| SIT Tone          | The number of contacts today that detected a special information tone (SIT).                                                         |
|                   | Derived from: Dialer_Real_Time.SITToneDetectToday                                                                                    |
| Agent Rejected    | The number of preview or callback contacts that were rejected by the agent. (The agent did not call these customers.)                |
|                   | Derived from: Dialer_Real_Time.AgentRejectedDetectHalf                                                                               |
| Agent Closed      | The number of preview or callback contacts that were closed by the agent. (The agent did not call these customers.)                  |
|                   | Derived from: Dialer_Real_Time.AgentClosedDetectHalf                                                                                 |
| Customer Not Home | The number of contacts today where the party answering the phone was not the customer.                                               |
|                   | Derived from: Dialer_Real_Time.CustomerNotHomeCount                                                                                  |
| Wrong Number      | The number of contacts today where the party answering the phone indicated that the customer did not call.                           |
|                   | Derived from: Dialer_Real_Time.WrongNumberCount                                                                                      |
| Canceled          | The number of contacts today where the dialer canceled a ringing customer call.                                                      |
|                   | Derived from: Dialer_Real_Time.CancelledDetectHalf                                                                                   |
| Dialer Abandon    | The number of contacts in the half-hour interval abandoned by the dialer.                                                            |
|                   | Derived from: Dialer_Real_Time.AbandonDetectToday                                                                                    |
| Abandon to IVR    | The number of contacts today that were abandoned by the dialer and transferred to an IVR, which plays a message.                     |
|                   | Derived from: Dialer_Real_Time.AbandonToIVRHalf                                                                                      |

| Columns (Fields) | Description                                                                                            |
|------------------|----------------------------------------------------------------------------------------------------|
| Customer Abandon | The number of contacts today where the customer ended the call immediately after picking up the phone. |
|                  | Derived from: Dialer_Real_Time.CustomerAbandonDetectHalf                                               |

# **Import Status Real Time**

The Import Status Real Time report provides the status of Outbound Option import records.

This report is based on the Import Rule. It provides the number of good, bad, and total records imported, or to be imported.

Views: This report has one grid view, Import Rule.

**Query:** This report data is built from an Anonymous Block Query.

**Grouping:** There is no grouping for this report. The report is sorted by Import.

Value List: Import Rule

#### Database Schema Tables from which data is retrieved:

- Import\_Rule
- Import\_Rule\_Real\_Time

#### **Current Fields in the Import Status Real Time Report View**

**Current** fields are those fields that appear by default in a report generated from the stock template.

| Columns (Fields) | Description                                       |
|------------------|---------------------------------------------------|
| Import           | The name of the import rule.                      |
|                  | Derived from: Import_Rule.ImportRuleName          |
| Start Date       | The time the import rule is scheduled to start.   |
|                  | Derived from: Import_Rule_Real_Time.DateTimeStart |

| Columns (Fields) | Description                                             |
|------------------|---------------------------------------------------------|
| Status           | The status of the import rule. These are the codes:     |
|                  | 380 = "IMPORT_BEGIN"                                    |
|                  | 385 = "IMPORT_UPDATE"                                   |
|                  | 390 = "BUILD_BEGIN"                                     |
|                  | 410 = "BUILD_END"                                       |
|                  | 420 = "IMPORT_END"                                      |
|                  | 430 = "DNC_BEGIN"                                       |
|                  | 450 = "DNC_END"                                         |
|                  | 455 = "IMPORT_FAILED"                                   |
|                  | All other values = "IDLE"                               |
|                  | Derived from: Import_Rule_Real_Time.Status              |
| Good Records     | The number of good records imported or to be imported.  |
|                  | Derived from: Import_Rule_Real_Time.GoodRecords         |
| Bad Records      | The number of bad records imported.                     |
|                  | Derived from: Import_Rule_Real_Time.BadRecords          |
| Total Records    | The total number of records imported or to be imported. |
|                  | Derived from: Import_Rule_Real_Time.TotalRecords        |

# **Query Rule Within Campaign Real Time**

The Query Rule Within Campaign Real Time report displays the current status of all campaign records, dialing times, and query rule within a campaign.

**Views:** This report has the following grid views and chart view:

- Call Counts of Query Rule within Campaign (the default)
- Call Summary Count Of Query Rule Within Campaign
- Query Rule Dialing Times

Select the view you want to see from the report drop-down list that is located on the top left corner.

**Query:** This report data is built from an Anonymous Block.

**Grouping:** This report is grouped by Campaign and Query Rule. The report is sorted by Campaign.

Value List: Campaigns

Database Schema Tables from which data is retrieved:

• Campaign

- Query\_Rule
- Campaign\_Query\_Rule\_Real\_Time
- Campaign\_Query\_Rule

## Current Fields in the Call Counts of Query Rule Within Campaign View

| Columns (Fields)   | Description                                                                                                    |
|--------------------|----------------------------------------------------------------------------------------------------|
| Campaign           | The name of the campaign.                                                                                                    |
|                    | Derived from: Campaign.CampaignName                                                                                                 |
| Query Rule         | The name of the query rule.                                                                                                    |
|                    | Derived from: Query_Rule.QueryRuleName                                                                                              |
| DateTime           | The date and time in MM/DD/YYYY (month, day, year) and HH:MM (hours, minutes, seconds) format.                                      |
|                    | Derived from: Campaign_Query_Rule_Real_Time.DateTime                                                                                |
| Attempts           | The summary total of the number of calls attempted.                                                                                 |
|                    | Derived from: Campaign_Query_Rule_Real_Time.AttemptedCount                                                                          |
| Requested Personal | The number of callback contacts scheduled.                                                                                          |
| Callback           | Derived from: Dialer_Real_Time.PersonalCallBackCount                                                                                |
| Requested Callback | The number of callback contacts.                                                                                                    |
|                    | Derived from: Dialer_Real_Time.CallBackCount                                                                                        |
| Voice              | The number of contacts for which a voice was detected today.                                                                        |
|                    | Derived from: Dialer_Real_Time.VoiceDetectToday                                                                                     |
| Busy               | The number of contacts for which busy signals were detected today.                                                                  |
|                    | Derived from: Dialer_Real_Time.BusyDetectToday                                                                                      |
| No Answer          | The number of contacts that were not answered today.                                                                                |
|                    | Derived from: Dialer_Real_Time.NoAnswerDetectToday                                                                                  |
| No Ringback        | The number of contacts today that did not detect a ring back. The Calls with CallResults 4, 27 and 28 are mentioned in this column. |
|                    | Derived from: Dialer_Real_Time.NoRingBackDetectHalf                                                                                 |
| No Dialtone        | The number of contacts today that did not detect a dial tone.                                                                       |
|                    | Derived from: Dialer_Real_Time.NoDialToneDetectHalf                                                                                 |

| Columns (Fields)  | Description                                                                                                    |
|-------------------|----------------------------------------------------------------------------------------------------|
| Fax               | The number of contacts today that detected a fax.                                                                           |
|                   | Derived from: Dialer_Real_Time.FaxDetectHalf                                                                                |
| Network IVR       | The number of contacts today that detected a network answering machine.                                                     |
|                   | Derived from: Dialer_Real_Time.NetworkAnsMachineDetectHalf                                                                  |
| Answering Machine | The number of contacts today that detected an answering machine.                                                            |
|                   | Derived from: Dialer_Real_Time.AnsweringMachineDetectToday                                                                  |
| SIT Tone          | The number of contacts today that detected a special information tone (SIT).                                                |
|                   | Derived from: Dialer_Real_Time.SITToneDetectToday                                                                           |
| Agent Rejected    | The number of preview or callback contacts today that were rejected by the agent. (The agent did not call these customers.) |
|                   | Derived from: Dialer_Real_Time.AgentRejectedDetectHalf                                                                      |
| Agent Closed      | The number of preview or callback contacts that were closed by the agent. (The agent did not call these customers.)         |
|                   | Derived from: Dialer_Real_Time.AgentClosedDetectHalf                                                                        |
| Customer Not Home | The number of contacts today where the party answering the phone was not the customer.                                      |
|                   | Derived from: Dialer_Real_Time.CustomerNotHomeCount                                                                         |
| Wrong Number      | The number of contacts today where the party answering the phone indicated that the customer did not live there.            |
|                   | Derived from: Dialer_Real_Time.WrongNumberCount                                                                             |
| Canceled          | The number of contacts today where the dialer canceled a ringing customer call.                                             |
|                   | Derived from: Dialer_Real_Time.CancelledDetectHalf                                                                          |
| Dialer Abandon    | The number of contacts in the half-hour interval abandoned by the dialer.                                                   |
|                   | Derived from: Dialer_Real_Time.AbandonDetectToday                                                                           |
| Abandon to IVR    | The number of contacts today that were abandoned by the dialer and transferred to an IVR, which plays a message.            |
|                   | Derived from: Dialer_Real_Time.AbandonToIVRHalf                                                                             |
| Customer Abandon  | The number of contacts today where the customer ended the call immediately after picking up the phone.                      |
|                   | Derived from: Dialer_Real_Time.CustomerAbandonDetectHalf                                                                    |
| Talk Time         | The total time in HH:MM (hours, minutes, seconds) that agents spent talking on the phone today.                             |
|                   | Derived from: Campaign_Query_Rule_Real_Time.TalkTimeCount                                                                   |

| Columns (Fields) | Description                                                 |
|------------------|-------------------------------------------------------------|
| Wrap Up Time     | The length of time the agents spent in wrap-up work.        |
|                  | Derived from: Campaign_Query_Rule_Real_Time.WrapupTimeCount |

### **Current Fields in the Call Summary Count of Query Rule Within Campaign View**

**Current** fields are those fields that appear by default in a report generated from the stock template. Current fields are listed in the order (left to right) in which they appear by default in the stock template.

| Columns (Fields) | Description                                                                          |
|------------------|--------------------------------------------------------------------------------------|
| Campaign         | The name of the campaign.                                                            |
|                  | Derived from: Campaign.CampaignName                                                  |
| Query Rule       | The name of the query rule.                                                          |
|                  | Derived from: Query_Rule.QueryRuleName                                               |
| Total Records    | The total number of records.                                                         |
|                  | Derived from: Campaign_Query_Rule_Real_Time.TotalCount                               |
| Available        | The number of available records.                                                     |
|                  | Derived from: Campaign_Query_Rule_Real_Time.TotalCount -                             |
|                  | Campaign_Query_Rule_Real_Time.VoiceCount - Campaign_Query_Rule_Real_Time.ClosedCount |
|                  |                                                                                      |
| Closed           | The number of contacts attempted.                                                    |
|                  | Derived from: Campaign_Query_Rule_Real_Time.ClosedCount                              |
| Voice            | The number of contacts for which a voice was detected today.                         |
|                  | Derived from: Dialer_Real_Time.VoiceDetectToday                                      |

### **Current Fields in the Query Rule Dialing Times View**

| Columns (Fields) | Description                            |
|------------------|----------------------------------------|
| Campaign         | The name of the campaign.              |
|                  | Derived from: Campaign.CampaignName    |
| Query Rule       | The name of the query rule.            |
|                  | Derived from: Query_Rule.QueryRuleName |
| CAMPAIGN DATA    | '                                      |

| Columns (Fields)      | Description                                                                                                    |
|-----------------------|----------------------------------------------------------------------------------------------------|
| Start Zone 1 Time     | Campaign Start Zone 1 time measured in HH:MM format. Campaign Start Zone 1 time is the start time that a customer can be phoned at Zone 1 time and Zone 2 time cannot overlap.                                                                                                    |
|                       | Derived from: Campaign.HomeStartHours ':' Campaign.HomeStartMinutes                                                                                                    |
| End Zone 1 Time       | Campaign End Zone 1 time measured in HH:MM format. Campaign End Zone 1 time is the time beyond which a customer can no longer be phoned at Zone 1.                                                                                                    |
|                       | Derived from: Campaign.WorkEndHours ':' Campaign.WorkEndMinutes                                                                                                    |
| Zone 1 Duration       | The total Zone 1 time. Home Duration = End Home Time - Start Home Time.                                                                                                    |
|                       | Derived from: (((Campaign.HomeEndHours * 60) + (Campaign.HomeEndMinutes)) - ((Campaign.HomeStartHours * 60) + (Campaign.HomeStartMinutes)))                                                                                                    |
| Start Zone 2 Time     | Campaign Start Zone 2 time measured in HH:MM format. Campaign Start Zone 2 time is the start time that a customer can be phoned at Zone2. Campaign time is set to the customer's time zone. For example, if the campaign runs from 3 to 6 p.m. Eastern Standard time and it is past 6 p.m. on the East coast, you can still dial someone in Chicago because it is not yet 6 p.m. there. |
|                       | Derived from: Campaign.WorkStartHours ':' Campaign.WorkStartMinutes                                                                                                    |
| End Zone 2 Time       | The Zone 2 time in HH:MM format at which the campaign ends.                                                                                                    |
|                       | Derived from: Campaign.WorkEndHours ':' Campaign.WorkEndMinutes                                                                                                    |
| Zone 2 Duration       | The total Zone 2 time. Work Duration = End Work Time - Start Work Time.                                                                                                    |
|                       | Derived from: (((Campaign.WorkEndHours * 60) + (Campaign.WorkEndMinutes)) - ((Campaign.WorkStartHours * 60) + (Campaign.WorkStartMinutes)))                                                                                                    |
| QUERY RULE DATA       |                                                                                                    |
| Query Rule Start Time | The time in HH:MM format that the query rule starts. Query rule time is based on the Central Controller's time zone. Typically, the Administration and Data Server from which a query is run is in the Central Controller's time zone.                                                                                                    |
|                       | Derived from: Campaign_Query_Rule.StartHours ":" Campaign_Query_Rule.StartMinutes                                                                                                    |
| Query Rule End Time   | The time in HH:MM format that the query rule ends.                                                                                                    |
|                       | Derived from: Campaign_Query_Rule.EndHours ':' Campaign_Query_Rule.EndMinutes                                                                                                    |
| Query Rule Duration   | The total query rule time. Work Duration = End Query Rule Time - Start Query Rule Time.                                                                                                    |
|                       | Derived from: ((((Campaign_Query_Rule.EndHours * 60) + (Campaign_Query_Rule.EndMinutes)) - ((Campaign_Query_Rule.StartHours * 60) + (Campaign_Query_Rule.StartMinutes)))                                                                                                    |

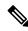

Note

Campaign\_Query\_Rule\_Real\_Time report is not applicable for API campaign.

Query Rule Within Campaign Real Time